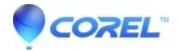

# **Command Line Basics articles**

- WinZip
- WinZip Command Line Add-on
- WinZip Enterprise

In the Contents table below, you will find brief descriptions of and links to articles that have to do with basic information regarding the use of a command line interface. These Command Line Basics articles intend to provide some information for those interested in the <a href="WinZip Command Line Support Add-On">WinZip Command Line Support Add-On</a>, but who have little experience with or little knowledge concerning the use of a command line interface. There are a good number of articles and a lot of information here, but users who are experienced with using a command line interface are likely not to find anything new here. For specific help with the add-on, please see the information in WinZip Command Line Add-on Help located in the WinZip program group.

Other sources of similar or additional information can be readily found by performing an internet search using terms such as **command line**, **command prompt**, **DOS commands**, and or **batch files**. Anyone desiring more than basic material should consider reading from other sources.

### **Contents**

#### What is a command line interface?

An explanation, with examples, recommendations, and links to more information

## An explanation of "directory" and "path"

Two important and often used terms with descriptions and an example

#### **Command line syntax**

How commands should be entered

#### **Displaying help for commands**

Help text available while using the Command Prompt

#### **Delimiters, spaces, and special characters**

Information about these terms, their usage, and special handling details

#### The Path environment variable

What the Path variable is, how to configure it permanently, or use it temporarily

#### **Hints for using the CD command**

Actual examples using the CD command and why it may be useful

#### **Using switches with commands**

What command switches are and how to use them

© 1985-2024 Corel. All rights reserved.